## **Informatyka IV Lubię to!-** Wymagania na poszczególne oceny:

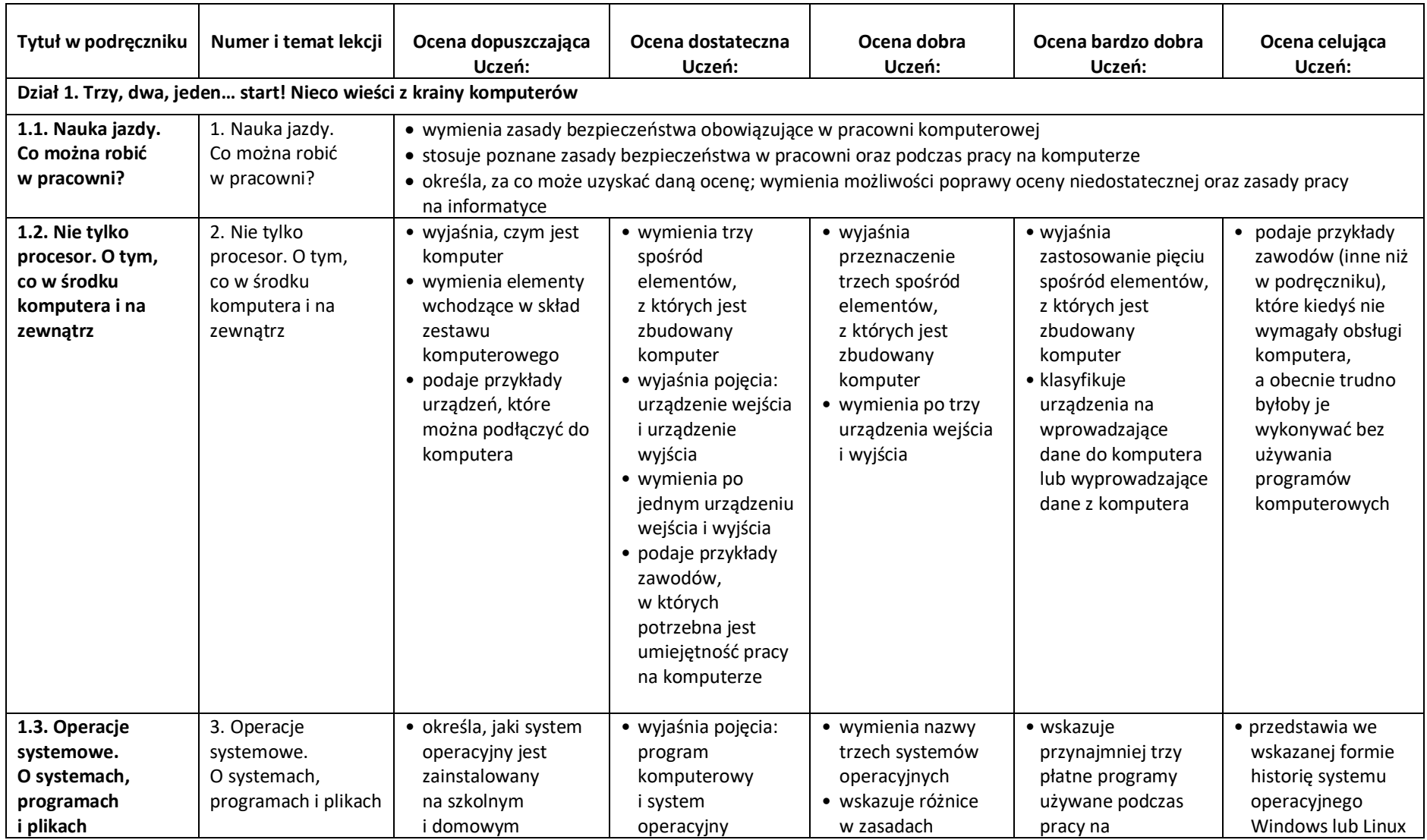

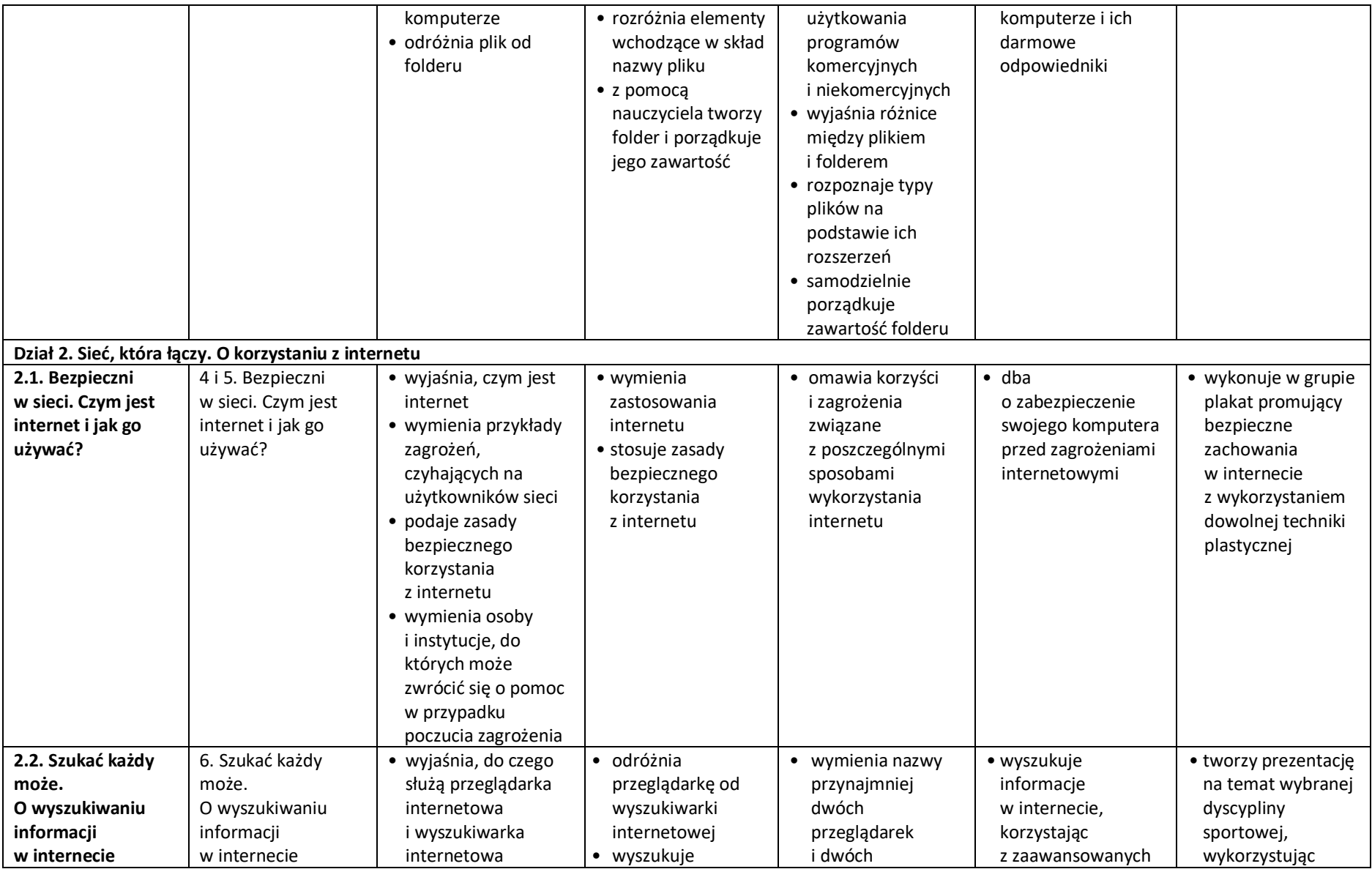

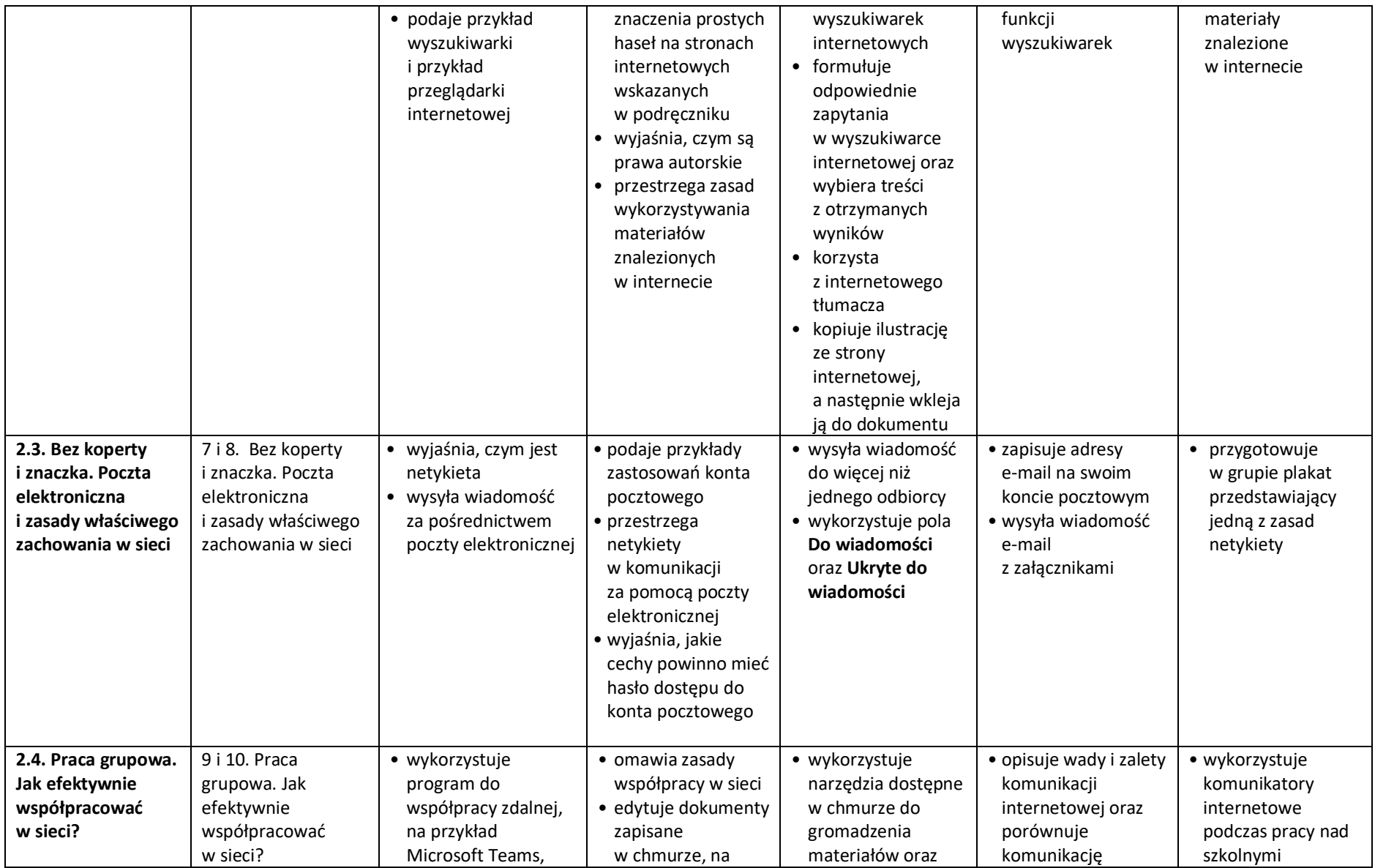

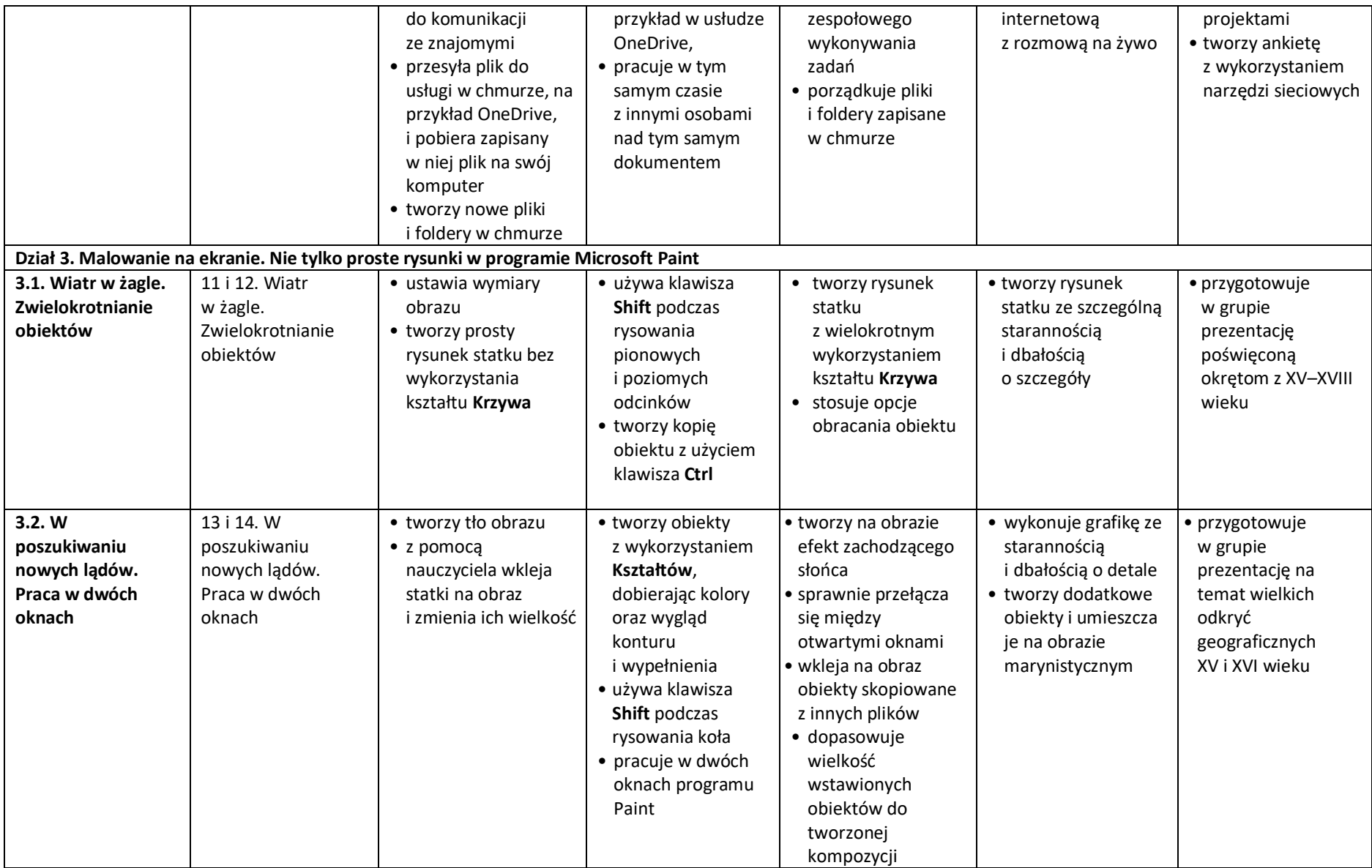

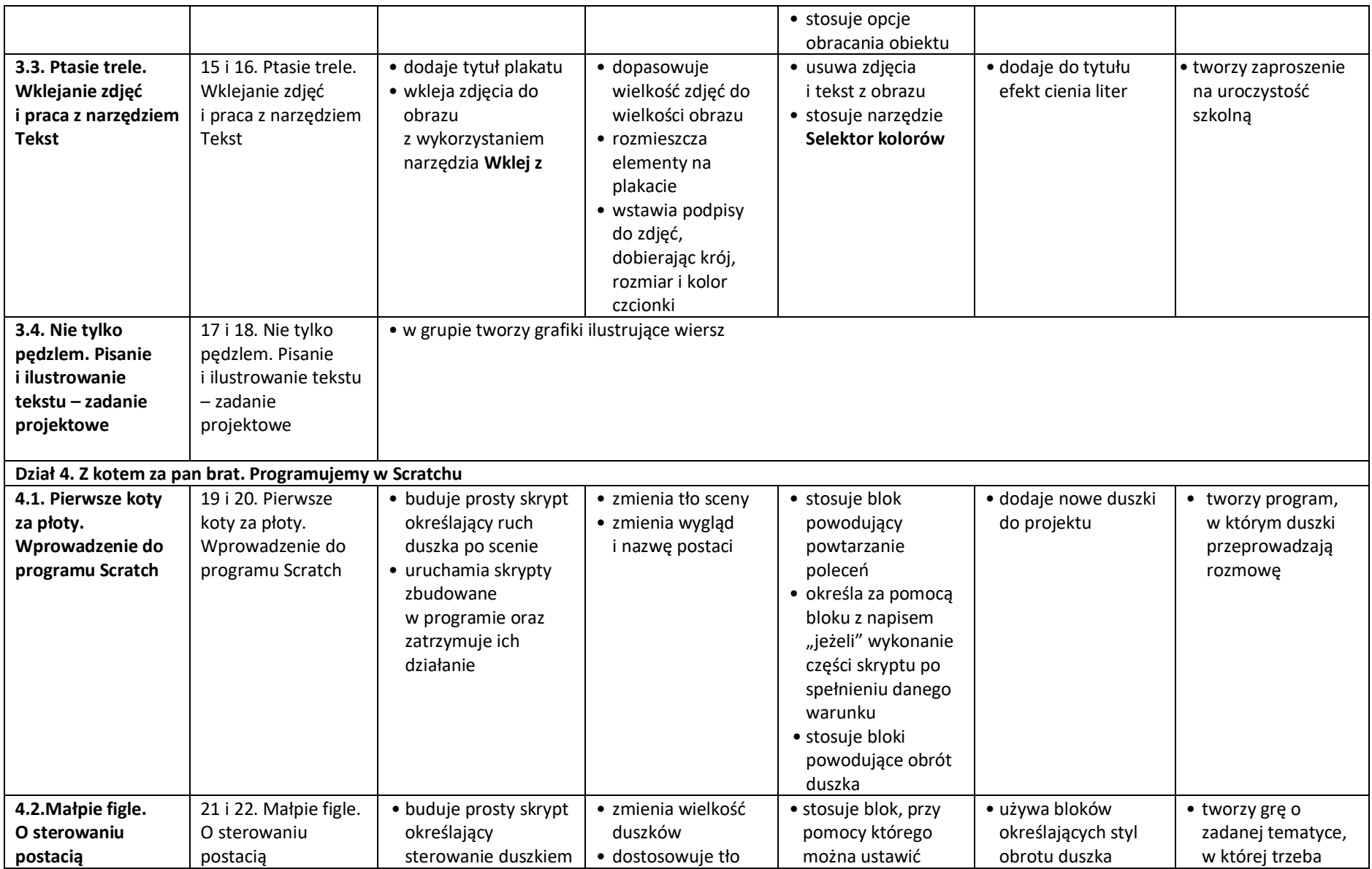

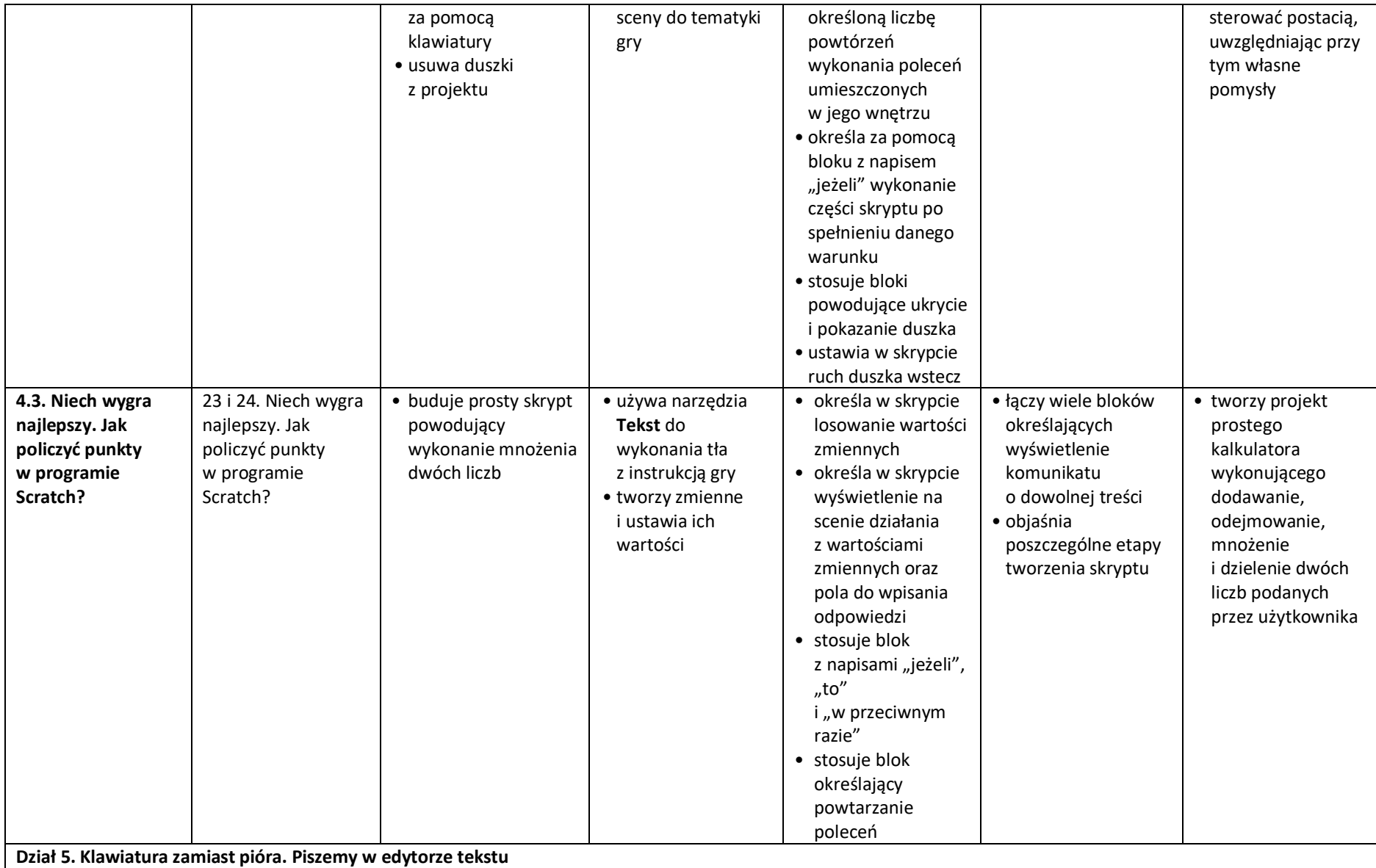

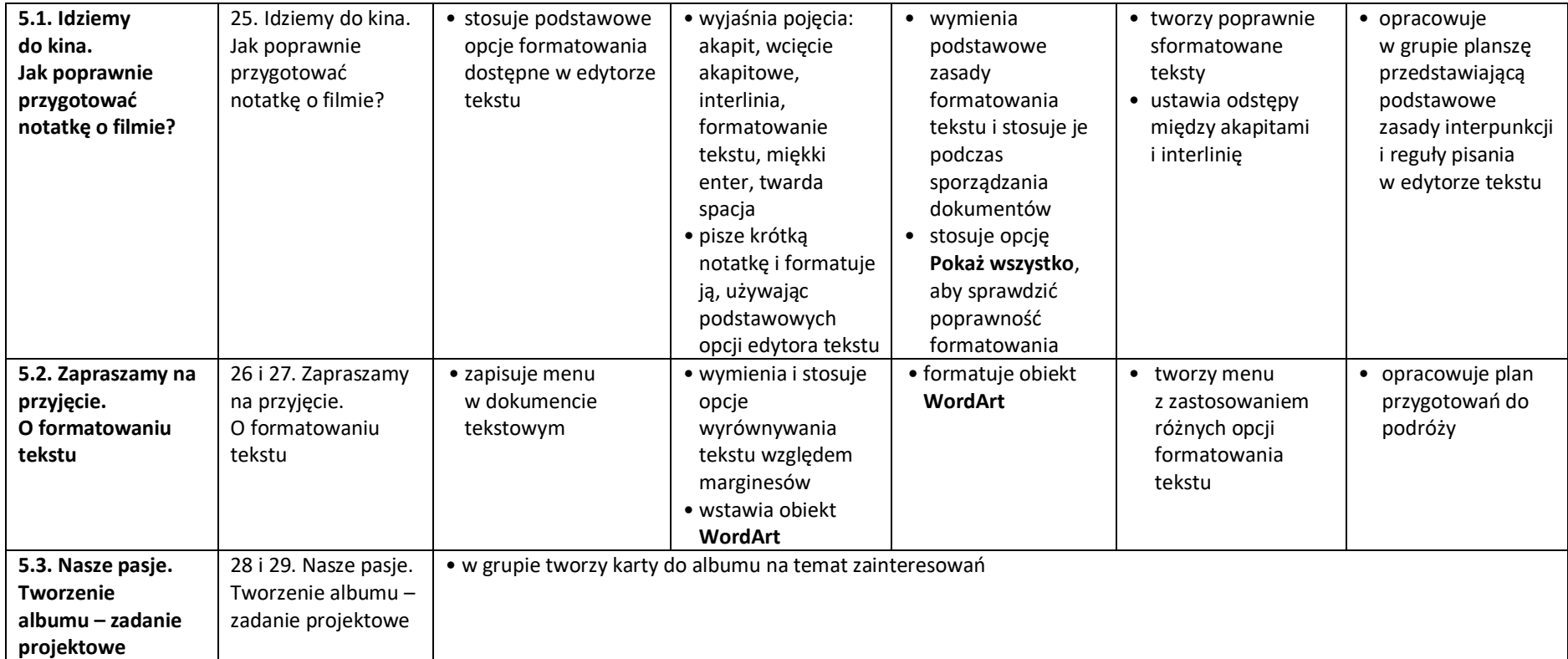

**Dostosowanie wymagań edukacyjnych do indywidualnych potrzeb uczniów na lekcjach informatyki:**

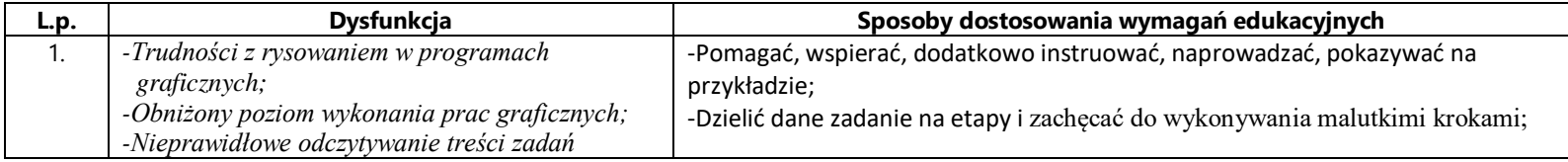

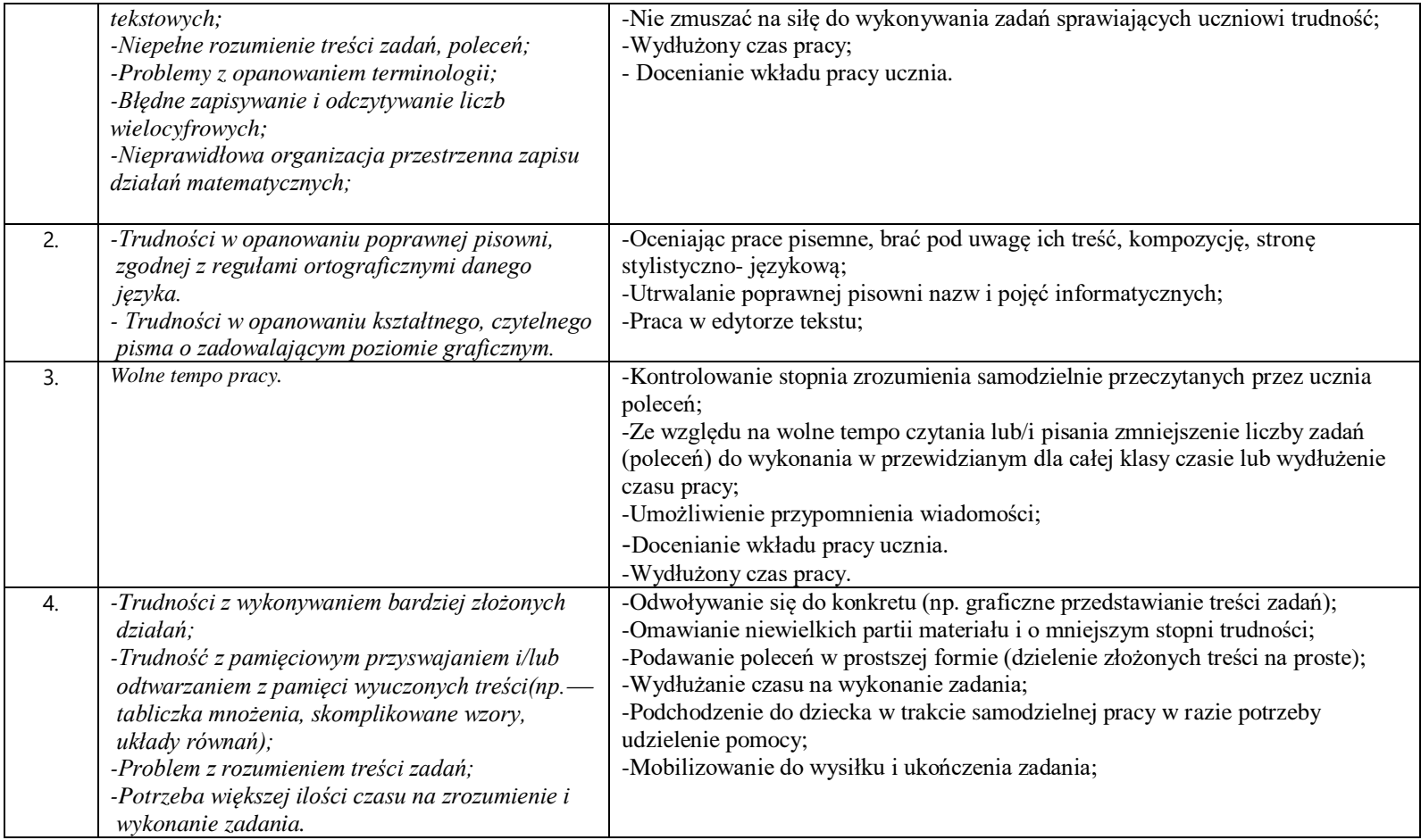